# PTV Vissim & Viswalk 2022 Release Notes

Stand: 2022-08-16

# 2022.00-07 [248090] 2022-08-15

# **O** Neue Funktionen und Änderungen

# Anwendungsbeispiele

Bosch-Emissionsberechnung: Es gibt neue beispielhafte Emissionsklassen-Verteilungen für England, Schottland und Wales. (16993)

# **Dialoge**

Verbesserungen der Lizenzverwaltung: Die Einstellungen zu Lizenzservern und Lizenzcontainern wurden aus dem Dialog 'Lizenzverwaltung' in einen eigenen Einstellungsdialog verlagert. Dort werden insbesondere zu Containern erweiterte Funktionen angeboten. (17500)

# Installation

- Akademische Pakete als Produktvarianten: Akademische Lizenzen werden jetzt anders als bisher konfiguriert. (17556)
- Der Vissim-Viewer ist nicht mehr verfügbar. Stattdessen kann eine gewöhnliche Vissim-Installation mit der mitgelieferten Demo-Lizenz verwendet werden. (17523)
- Die mitgelieferte CodeMeter-Laufzeitumgebung wurde auf Version 7.50 aktualisiert. (17547)

# **Behobene Fehler**

# **Dialoge**

Der Dialog für die Bewertungskoeffizienten der dynamischen Umlegung von Fahrzeugtypen zeigt jetzt die korrekte Einheit für die Distanz an, welche immer Meter ist. Der entsprechende Bewertungskoeffizient wurde schon immer als Kosten pro Meter interpretiert. (17495)

# Listen

Attributänderungen: Ungültige Werte für das Attribut "Zielattribut" werden jetzt als durchgestrichen angezeigt. (16872)

#### **Netzeditor**

- Beim Editieren der Anfangsposition einer ÖV-Linie bleiben ihre Routenzwischenpunkte jetzt erhalten. (17443)
- Beim Verschieben eines störenden Querschnitts auf mehrere überlappende Strecken wird jetzt diejenige Strecke bevorzugt, welche die End-Position des störenden Querschnitts enthält. (16846)
- Parkplatzanlage erzeugen: die Geometrie der erzeugten Verbindungsstrecken wurden in bestimmten Fällen verbessert. (17332)

# Signalsteuerung

- Beim Wechsel des manuellen Aktivierungszustands von Standard-Detektoren von "Stehend" auf "Keine" wurde eine falsche Anzahl von Fahrzeughinterkanten an die Signalsteuerung gemeldet. Daher konnten Lichtsignalanlagen vom Typ SCATS nicht auf das Ende des manuellen Aktivierungszustands reagieren. Dieses Problem wurde behoben. (17517)
- <span id="page-0-0"></span>Die Festzeitsteuerung (Vissig) behandelt jetzt Signalbilder mit Dauer 0 korrekt. (17496 <sup>0</sup>)
- Vissig: Etliche Probleme beim Import von SIG-Dateien (\*.sig) wurden behoben. Zusätzlich wurden die Menü- und Toolbar-Einträge zum Speichern der Vissig-Daten entfernt. Die Daten werden stattdessen beim Schließen des Vissig Dialogs mit OK ins Vissim Datenmodell übernommen. (17498)

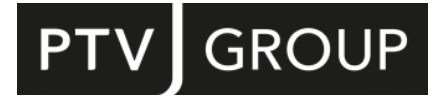

https://www.ptvgroup.com/de/support-vissim https://www.ptvgroup.com/de/support-viswalk

#### Szenariomanagement

- Bei der Simulation mehrerer Szenarien stürzt Vissim nicht mehr ab, wenn die Leertaste gedrückt wird. Wenn die Esc-Taste gedrückt wird, wird die aktuelle Simulation und alle verbleibenden Simulationen abgebrochen. (17508)
- Vissim stürzt nicht mehr sporadisch beim Laden von Szenarien ab, falls das Szenario Konfliktflächen mit Strecken enthält, die Flächen für Fußgänger sind. (17407)

# Viswalk

Bei der Installation von Viswalk-Updates werden jetzt auch die Anwendungsbeispiele aktualisiert. (17563) Ein Problem, dass den Start des BIM Imports (\*.ifc) in bestimmten Fällen verhindert hat, wurde behoben. (17529)

# **O** Signifikante Änderungen

# Signalsteuerung

vorherigen Versionen. (17496 O) Lichtsignalanlagen vom Typ 'F[es](#page-0-0)tzeit' mit Signalbildern der Länge 0 verhalten sich in Simulationen anders als in

# 2022.00-06 [246413] 2022-07-06

# **O** Neue Funktionen und Änderungen

#### Anwendungsbeispiele

Ein neues Beispiel mit der Modellierung des (Ab-)Koppelns von Sattelaufliegern wurde der Beispielsammlung "Logisics Center" unter "\Examples Training\Parking\Truck Reversing\Logistics Center\Logistics Center v2 with Uncoupling.inpx" hinzugefügt.

Außerdem wurde die Modellierung der Zuweisung von Lkws zu Ladebuchten im Beispiel "Logisics Center - AttMod" vereinfacht und unter "Logistics Center v2.inpx" gespeichert. (17493)

# Auswertungen

- **O** Die Bosch-Emissionsberechnung bricht bei einer Zeitüberschreitung jetzt automatisch ab um weitere Simulationsläufe nicht zu blockieren. Die bisher erhaltenen Emissionsdaten sind aber für Auswertungen verfügbar. Der Anteil von Fahrzeugtrajektorien ohne Emissionsdaten wird gemeldet. (17403)
- <span id="page-1-0"></span>Simulation während Hybrid-Simulationen. (17400 <sup>0</sup>) Die Bosch-Emissionsberechnung ist nun verfügb[ar](#page-3-0) für Fahrzeuge innerhalb von Ausschnitten für die mikroskopische
- Die Bosch-Emissionsberechnung verwendet jetzt die Proxyserver-Einstellungen von Windows. (16753)

# Installation

Die mitgelieferte CodeMeter-Laufzeitumgebung wurde auf Version 7.40b aktualisiert. (17168)

#### **Netzeditor**

- "Parkplatzanlage erzeugen" setzt jetzt das Attribut "Glättungsentfernung" von Parkplatzrouten für das Rückwärts-Einparken auch außerhalb von Sackgassen, um die Darstellung von parkenden Fahrzeugen zu verbessern. (17372)
- Es werden keine Konfliktflächen mehr erzeugt, falls eine der beiden Strecken einen echten Stellplatz mit der Richtung ungleich "vorwärts > vorwärts" enthält, oder eine der beiden Strecken eine Verbindungsstrecke ist, die zu einer solchen Strecke führt. Dies verbessert die Performanz des Netzeditors signifikant und reduziert die Größe von \*.inpx Dateien. (15404)

# **Signalsteuerung**

- Der neue Typ "Festzeit (einfach)" für Signalsteuerungen ist jetzt verfügbar und wird auch von Vissim Kernel auf Linux-Plattformen unterstützt. (17144)
- In VAP stehen jetzt die V2I-Werte (Fahrzeug-zu-Infrastruktur-Kommunikation), die bereits über die SC-API übertragen werden, zur Verfügung. Eine Liste der neuen VAP-Funktionen findet sich im VAP-Handbuch. (17494)

# Viswalk

Um das Einsteigen und Aussteigen zu beschleunigen, kann die bevorzugte Aufenthaltsposition von Fußgängern in der Aufzugskabine mit dem neuen Attribut "Relativer Aufenthaltsabstand" an Aufzugtüren angepasst werden. (17394) Viswalk bietet jetzt Signalsteuerungen vom Typ "Festzeit (einfach)" und "2-Phasen-Steuerung". (17382)

# **<sup>** $\circ$ **</sup> Behobene Fehler**

# Auswertungen

Von Bosch berechnete Emissionen werden jetzt genauer auf Streckensegmente abgebildet. (17470 <sup>0</sup>)

# COM-Schnittstelle

Start des Python-Interpreters setzt LC\_CTYPE: Start des Python-Interpreters in Visum veränderte den LC\_CTYPE, also eine Spracheinstellung mit Einfluss auf die Interpretation von Zeichenketten. Dadurch konnte es in ausgeführtem Skript-Code zu unerwünschtem Verhalten kommen. Dieser Fehler wurde behoben. (17444)

# **Diagramme**

- Die Legende ist jetzt wieder gemäß den Legenden-Grafikparametern positioniert. Die Position der Legende bisher erstellter Diagramme kann sich gegebenenfalls ändern. (17151)
- Negative Werte werden jetzt wieder korrekt dargestellt. (17388)

# Dialoge

- Fahrbahnmarkierungen-Dialog: Der Dialog funktioniert auch noch nachdem Richtungen editiert wurden. (17256)
- Funktions- und Verteilungsdialoge: Das Setzen des x-Wertes des ersten Punktes auf einen von null verschiedenen Wert ist jetzt für Funktionen und Verteilungen möglich, falls diese einen solchen Werte erlauben. (17418)

# Fahrzeugsimulation

verbessert. (17414 <sup>0</sup>) Das Fahrverhalten von rückwärts einparkenden Fahrzeugen bei der Auflösung von Verklemmungen wurde

# Installation

Vissim bevorzugt jetzt die Systemsprache nach einer Installation, falls keine Einstellungen aus einer vorherigen Installation vorhanden sind. (17287)

# **Netzeditor**

- Aktiviertes Auto-Zoom verursacht keinen überraschenden Zoom auf den Ursprung des Netzes mehr. (17263)
- Beim Hinzufügen einer Verbindungsstrecke wird jetzt der Darstellungstyp der Verbindungsstrecke auf den Darstellungstyp der Von-Strecke gesetzt. (16996)
- Die Anpassung und Vervollständigung von Routen nach dem Editieren der Position einer Routenentscheidung liefert jetzt bessere Resultate, insbesondere wenn die Entscheidung entlang einer ihrer Routen bewegt wurde. (15791)
- Die Ebene einer hinzugefügten Strecke wird jetzt auf die Ebene der zuletzt hinzugefügten Strecke gesetzt, falls diese Ebene noch im Netzeditor sichtbar ist. (16968)
- Die Statuszeile wird nicht mehr abgeschnitten bei der Verwendung von hochauflösenden Bildschirmen oder einer großen Skalierung in den Windows-Anzeigeeinstellungen. (16793)
- Hinzufügen oder Löschen von Fahrstreifen einer Verbindungsstrecke ändert nicht mehr die Position oder Länge von Netzobjekten auf dieser Verbindungsstrecke. (16839)
- Knotenstrom-Visualisierung: Mehrere Probleme bei der Darstellung wurden behoben. (16798)
- Parkplatzanlage erzeugen: die Einstellungen für Sackgassen werden jetzt ignoriert, falls keine Gegenfahrbahn existiert. (17333)

# OpenDRIVE-Import

Die Geschwindigkeit des OpenDRIVE-Imports für Netze mit vielen Elementen vom Typ "road" und "junction" wurde verbessert. (17380)

# Präsentation

Vissim stürzt nicht mehr ab, wenn eine Animation mit parkenden Fahrzeugen gestoppt wird. (17361)

# Signalsteuerung

- <span id="page-3-2"></span>bis zum Signalgeber unbekannt oder nicht innerhalb der Simulationsdauer endet. (17343 <sup>O</sup>) Bei der Fahrzeug-LSA-Kommunikation (V2I) sendet Vissim jetzt den Wert -1 {statt {Simulationsdauer + 1 - Simulationszeit} für SC\_DLL\_DATA\_V2I\_VEH\_STOP\_ETA an die LSA, wenn die erwart[ete](#page-3-1) Reisezeit des Fahrzeugs
- RBC: Wenn Barrier Groups unterschiedlich viele Ringe hatten und die Start-Up-Signalgruppen in der Barrier-Group mit weniger Ringen lagen, erschien die Warnung "Some rings are without a signal group with Start Up." zu Unrecht. Dieser Fehler wurde behoben.

Wenn eine RBC-Steuerung nicht gestartet werden kann, erscheint in Vissim nur noch eine Fehlermeldung für diese Steuerung. Das behebt das vorige Verhalten, bei dem Fehlermeldungen für alle Steuerungen erschienen, die noch nicht gestartet wurden, selbst wenn sie keine Fehler enthielten.

Meldungen der Art "In pattern 1, the Splits value (33s) of SG 8 must be greater than or equal to the sum of Walk and Flashing Don't Walk and the maximum time required to cross the barrier." wurden verbessert. Sie enthalten nun die Werte und den erwarteten Minimalwert.

Beim Wechsel zwischen Patterns wurde die neue Ped-Recall-Einstellung ignoriert. Dieses Problem wurde behoben. (17413)

# **Simulation**

- Das Starten einer Simulation mit offener Liste "Parkplätze" und gekoppelter Liste "Wege" führt nicht mehr zu einem Absturz. (17244)
- Die Simulationsgeschwindigkeit bei geöffnetem Signalzeitenplan wurde in bestimmten Fällen deutlich verbessert. (16951)
- Fahrzeuge parken jetzt in Parkplätze mit Parkrichtung "Rückwärts > vorwärts", "Vorwärts > rückwärts" und "Beliebig > umgekehrt", falls diese an der exakt gleichen Position beginnen, an der die Verbindungsstrecke endet, die zur Strecke des Parkplatzes führt. Vissim stürzt in diesen Situationen nicht mehr ab. (17464)

# **Szenariomanagement**

- Additives Lesen von Netzen, die nicht unter Szenariomanagement stehen, zu Szenarien verhindert nicht mehr nachfolgendes Laden dieser Szenarien. Dies gilt auch für das Hinzufügen von Modifikationen, die aus Netzen erstellt wurden, welche nicht unter Szenariomanagement standen. (17104)
- Die Größe von \*.layx Layout-Dateien wächst nicht mehr automatisch extrem stark an beim Wechsel von Szenarien. (17136)
- Diverse kleinere Probleme beim Editieren der Namen von Szenarien oder Modifikationen im Projekt-Explorer wurden behoben. (16779)
- Falls beim Wechsel eines Szenarios der Typ von Signalsteuerungen geändert wird, liefert Vissim jetzt die korrekten Versorgungsdaten oder Versorgungsdateien an diese Signalsteuerungen. (17344)

# Viswalk

- Der BIM Import (\*.ifc) nutzt jetzt die Spracheinstellungen von PTV Viswalk. (17200)
- Diverse Probleme beim BIM Import (\*.ifc) wurden behoben. (16887)
- <span id="page-3-3"></span>Volumenanteil von Sauerstoff von 20,9% angenommen. (17410 <sup>0</sup>) Falls kein "VOLUME FRACTION (OXYGEN)" von einer Plot3D-[Men](#page-4-0)ge vorgegeben wird, wird ein konstanter

# **O** Signifikante Änderungen

# Auswertungen

- <span id="page-3-0"></span>deaktivierter Emissionsberechnung auf eine Strecke mit aktivierter Emissionsberechnung fährt. (17400 0) Die Ergebnisse der Bosch-Emissionsberechnung können sich ändern, falls ein Fahrzeug von einer Stre[ck](#page-1-0)e mit
- Die Streckensegmente der von Bosch berechneten Emissionen können sich ändern. Aggregierte Emissionen können sich ebenfalls um wenige Prozent ändern. (17470)

# Fahrzeugsimulation

Simulationsergebnisse in Netzen mit rückwärts einparkenden Fahrzeugen können sich von denen früherer Versionen unterscheiden. (17414)

# **Signalsteuerung**

<span id="page-3-1"></span>Fahrzeug-LSA-Kommunikation (V2I) nutzen, sich unter Umständen anders Verhalten. (17343 <sup>o</sup>) Simulationergebnisse können sich von denen früherer Versionen unterscheiden, weil Signals[te](#page-3-2)uerungen, die

# Viswalk

- einem Kern zu simulieren. (13455 O) Bekanntes Problem: Formelrouten, die auf aggregierte Attribute über Fußgänger auf einer Fläche zugreifen, können bei Simulationsläufen mit mehreren Kernen zum Absturz führen. Es wird empfohlen, solche Netze vorerst nur mit
- <span id="page-4-0"></span>FRACTION (OXYGEN)" von einer Plot3D-Menge vorgegeben wird. (17410 <sup>o</sup>) Berechnete Werte für das Fußgängerattribut "Fractional effective dose (a[sph](#page-3-3)yxia)" ändern sich, falls kein "VOLUME

# 2022.00-05 [243811] 2022-05-04

# **O** Neue Funktionen und Änderungen

#### **Datenmodell**

- An Verbinungsstrecken gibt es ein neues Attribut "Rückwärts Einparken", das gesetzt sein muss, wenn die Verbindungsstrecke von einer Hauptstrecke zu einer Strecke verläuft, auf der ein Parkplatz liegt, der zum rückwärts Einparken genutzt werden soll. (16354)
- Parkplatzrouten haben zwei neue Attribute zur Wahl der Einparkrichtung. Das Attribut "Parkrichtung" gibt an, ob Fahrzeuge auf dieser Route vorwärts oder rückwärts einparken. Es wird aus dem Attribut "Parkrichtung" am Zielparkplatz und dem Attribut "Rückwärts Einparken" an der letzten Verbindungsstrecke der Route berechnet und kann ungültig sein, wenn diese Einstellungen nicht miteinander kompatibel sind. Ungültige Routen werden während der Simulation ignoriert. Über das neue Attribut "Relative Belastung bei gleichem Parkplatz" lässt sich beeinflussen, welcher Anteil an Fahrzeugen diese Route wählt, wenn es an einer Parkplatz-Routenentscheidung mehrere Routen zum selben Parkplatz gibt. Damit lässt sich der Anteil der vorwärts bzw. rückwärts einparkenden Fahrzeuge einstellen. (16378)

#### **Dokumentation**

Die Lizenzmanagement-Hilfe ist nun auch auf Französisch verfügbar unter https://cgi.ptvgroup.com/visionhelp/LicenseMgt\_FRA/. (17302)

#### Fahrzeugsimulation

- Fahrzeuge können nun rückwärts in Parkplätze einparken. Dazu wurde das Parkplatz-Attribut "Parkrichtung" um die neuen Werte "Rückwärts > Vorwärts" und "Beliebig > umgekehrt" erweitert. Eine detailliertere Beschreibung der erforderlichen Modellierung findet sich in dem Dokument "Was ist neu in PTV Vissim/Viswalk 2022". (16649)
- <span id="page-4-1"></span>angezeigt. (16735 <sup>0</sup>) Für rückwärts ausparkende Fahrzeuge wird nun die Wunschgeschwindigkeit auf null gesetzt, während sie am Wendepunkt warte[n.](#page-7-0) Vorher wurde hier bereits die Wunschgeschwindigkeit für das anschließende Vorwärtsfahren
- <span id="page-4-2"></span>(16468 ) Mehrere Parkplatzrouten von einer Parkplatz-Routenentscheidung zum selben Parkplatz bewirken keine Vervielfachung der Wahrscheinlichkeit für die Auswahl eines Stellplatzes dieses Parkplatzes mehr gegenüber der Wahrsc[he](#page-8-0)inlichkeit für einen Stellplatz mit gleicher Attraktivität auf einem anderen Parkplatz mit nur einer Route.

#### Grafik

**O** Kameraschwenks, welche beim Umschalten auf eine andere Kameraposition im 3D-Modus durchgeführt werden, wurden in einigen Situationen verbessert. (17018)

#### Lizenzverwaltung

Erfordert das Laden eines Netzes bestimmte Lizenz-Module, die in der aktuellen Lizenz fehlen, werden nun alle fehlenden Module in einer Meldung aufgelistet. (13875)

#### Mesosimulation

Das Beenden einer Hybridsimulation ist nun in großen Netzen deutlich schneller. (17191)

#### **Netzeditor**

Im Spezialmodus "Parkplatzanlage erzeugen" kann nun der Prozentsatz der rückwärts einparkenden Fahrzeuge angegeben werden. Damit können automatisch Parkplätze erzeugt werden, in die Fahrzeuge sowohl rückwärts einals auch ausparken können. Eine detailliertere Beschreibung der Bedienung ist in dem Dokument "Was ist neu in PTV Vissim/Viswalk 2022" enthalten. (16018)

# Signalsteuerung

Die Steuerungs-DLL der LSA kann die Fahrzeug-LSA-Kommunikation (V2I) jetzt auch während des Simulationslaufs an- und abschalten, nicht mehr nur bei der Initialisierung der LSA. (17074)

# Viswalk

Die Initialisierung der Simulation wurde beschleunigt, wenn die Fußgänger-Gitterzellenauswertung aktiv ist. (15633)

# ÖV

<span id="page-5-3"></span>ÖV-Fahrzeuge zu modellieren. (17156 <sup>0</sup>) ÖV-Fahrzeuge ignorieren nun alle Parkplatz-Routenentscheidungen. Bisher konnte es hier zu undefiniertem Verhalten kommen. Bitte wenden Sie [sic](#page-8-1)h an den PTV Vissim-Support, wenn Sie darauf angewiesen sind, parkende

# **Behobene Fehler**

# Auswertungen

Rückwärts-Einpark-Parkplatz ein- oder ausparken. (17154 <sup>0</sup>) In der Fahrzeug-Netzauswertung werden bei den Attributen "Fahrzeuge (aktiv)", "Fahrzeuge (angekommen)" und "Reisezeit (gesamt)" jetzt auch rückwärtsfahrende Fahrzeuge richtig berücksichtigt. Emissions- und Verlustzeitberechnungen werden für Fahrzeuge nicht durchgeführt, während sie rückwärts ausparken oder in einem

# COM-Schnittstelle

Wird ein rückwärts parkendes Fahrzeug während des Parkvorgangs über die COM-Schnittstelle gelöscht, wird nun die Parkplatzabsicherung aufgelöst, sodass es nicht mehr zur dauerhaften Blockade von anderem Verkehr kommt. (16234)

# Dateiverwaltung

Es kann auf Rechnern mit Windows 11 nicht mehr zu einem Absturz beim Öffnen des Dateiauswahldialogs kommen, wenn der Desktop des Rechners mit OneDrive (oder mutmaßlich auch anderen Cloud-Diensten) synchronisiert ist. (17138)

# DriverModel.DLL-Schnittstelle

Es kann nicht mehr zu einem Absturz kommen, wenn die DLL für ein Fahrzeug auf dem rechtesten Fahrstreifen einen Wechselwunsch nach rechts übergibt, ebenso auch bei einem Wechselwunsch nach links für den linkesten Fahrstreifen. (17296)

# Dynamische Umlegung

<span id="page-5-0"></span>wenn die Strecke nicht auf der ersten Kante eines Weges liegt. (17261 <sup>O</sup>) Der Wert des Attributs "Zuschlag 2" einer Strecke wird nun auch dann k[orr](#page-7-1)ekt bei der Wegewahl berücksichtigt,

# Externe Programme

Die intern verwendete Programmbibliothek zlib wurde auf Version 1.2.12 aktualisiert, um eine Sicherheitslücke zu schließen. (17295)

# Fahrzeugsimulation

- <span id="page-5-1"></span>und Auswertungen als Halt gezählt. (17159 <sup>0</sup>) Beim Rückwärts-Ausparken wird das Anhal[ten](#page-7-2) eines Fahrzeugs an seinem Wendepunkt nun in diversen Attributen
- <span id="page-5-2"></span>hinaus beschleunigen. (17315 <sup>O</sup>) Das Attribut "Ruckbegrenzung" im Fahrverhalten hat keine Auswirkungen mehr auf rückwärtsfahrende Fahrzeuge. Es kann deswegen nun nicht mehr [v](#page-7-3)orkommen, dass rückwärtsfahrende Fahrzeuge über ihre Wunschgeschwindigkeit
- <span id="page-6-0"></span>das Verhalten umgekeh[rt,](#page-7-4) sodass die Aufenthaltsdauer der Parkplatz-Routenentscheidung bzw. des Linienhalts ignoriert wurde.  $(16801$ <sup>O</sup>) Das Verhalten von parkenden Fahrzeugen und ÖV-Fahrzeugen wurde korrigiert, wenn sich ein Stoppschild innerhalb des Parkplatzes bzw. der Haltestelle des Fahrzeuges befindet. Es hält nun am Stoppschild an und warten gemäß der an Parkplatz-Routenentscheidung bzw. Linienhalt definierten Aufenthaltsdauer. Danach fährt es weiter und verlässt Parkplatz bzw. Haltestelle ohne einen weiteren Halt. Die Aufenthaltszeit des Stoppschilds wird ignoriert. Bisher war
- <span id="page-6-2"></span>falsch abbiegen. (17070 <sup>0</sup>) Die Attribute eines Fahrzeugs werden nun richtig zurückgesetzt, wenn das Fahrzeug seinen Zielparkplatz oder seine Haltestelle verpasst. Da[dur](#page-7-5)ch kann es nicht mehr dazu kommen, dass Fahrzeuge nach dem verpassten Parkplatz
- <span id="page-6-6"></span>Fahrstreifen mit unterschiedlicher Breite gibt. (16992 <sup>0</sup>) Die Hinterkantenkorrektur der Querposition funktionie[rt](#page-7-6) nun auch dann richtig, wenn es auf einer Strecke mehrere
- <span id="page-6-4"></span>Fahrzeug die Routenentscheidung. (17167 <sup>0</sup>) Es kann nicht mehr zu einer Blockade im Netz kommen, weil ein Fahrzeug auf einer Parkplatzroute an einem Stoppschild wartet, während ein zweites Fahrzeug eine Parkplatz-Routenentscheidung überfährt, an der das Attribut "Verhalten bei Vollbelegung" den Wert "Warten" hat. Das zweite Fahrzeug kann nun nicht mehr eine Route zum selben Parkplatz aufnehmen, wie das erste [Fa](#page-7-7)hrzeug, und dieses dort blockieren. Stattdessen ignoriert das zweite
- <span id="page-6-5"></span>Parkplatz oder der Haltestelle warten. (16837 <sup>0</sup>) Fahrzeuge, die in einem Parkplatz oder einer Haltestelle anhalten wollen, blinken nicht mehr wegen einer stromabwärts des Parkplatzes bzw. der Halte[ste](#page-7-8)lle liegenden Verbindungsstrecke, bevor und während sie in dem
- <span id="page-6-1"></span>Für rückwärtsfahrende Fahrzeuge wird nun die Steigung richtig berücksichtigt. (16943 <sup>0</sup>)
- <span id="page-6-7"></span>ist. **(16663 Û)** Ist im Fahrverhalten die Option "Nachbarfahrstreifen beachten" aktiv, können Fahrzeuge nun auch dann auf anderen Fahrstreife[n](#page-7-9) an anderen Fahrzeugen vorbeifahren, falls an der Hinterkantenposition eines Fahrzeugs keine Strecke
- <span id="page-6-3"></span>bevorrechtigte Arm von einem anderen, über die Konfliktfläche hinausragenden, Fahrzeug blockiert wird. (17232 <sup>0</sup>) Wartepflichtige Fahrzeuge fahren nun auch dann dicht an Einmündungs-Konfliktflächen heran, wenn der

# Listen

Es kann nicht mehr zu einem Absturz kommen, wenn Listenfenster mit bestimmten Attributen geöffnet sind, während die Simulationsdauer geändert wird. (17044)

# Mesosimulation

die Simulation hatte. (17205 <sup>O</sup>) Das Attribut "Meso-zusätzliche Vorausschauweite (Fahrstreifenwahl)" von Meso-Kanten wird nun auch in seltenen Situationen richtig berücksichtigt, in denen es bisher wegen numerischer Ungenauigkeiten keine Auswirkungen auf

# **Netzeditor**

- Bei Parkplatzrouten wird nun immer ein Zielquerschnitt angezeigt, der die einfachere Selektion der Parkplatzroute ermöglicht. (16759)
- Das Hinzufügen eines Fahrstreifens zu einer Verbinungsstrecke über das Kontextmenü kann nicht mehr zu einer ungewollten Verschiebung der Streckenzwischenpunkte führen. (16959)
- Es kann nicht mehr am Simulationsende zu einem Absturz kommen, wenn eine Spinne selektiert ist. (17037)
- Es kann während der Aktion "Parkplatzanlage erzeugen" nicht mehr zu einem Absturz kommen, wenn die Parkplatzanlage zu kurz ist und keine Stellplätze enthält. (17060)

# Signalsteuerung

RBC (alt):

Es wurde ein Problem bei der Bearbeitung von Transit-Input-Parametern behoben.

RBC:

Beim Verwenden von F1 im Dialog, wird die Online-Hilfe jetzt an der Stelle geöffnet, die der Position der Auswahl im Dialog entspricht.

Das 'Coordinated' Attribut von Signalgruppen außerhalb der Sequenz wird nicht mehr überprüft. (17290)

# **Szenariomanagement**

- Es ist nun auch dann möglich ein altes, mit Versionen vor Vissim 2020 erstelltes, Szenariomanagement-Projekt zu öffnen, wenn der Dateipfad zu der Projektdatei ein Semikolon enthält. (17169)
- Es kann nicht mehr zu einem Absturz beim Szenariowechsel kommen, wenn vorher ein Netzeditorlayout gespeichert wurde. (17006)
- Fußgänger-Gitterzellen werden nun auch nach dem Wechsel eines Szenarios korrekt dargestellt. (17134)
- Änderungen am Attribut "Verwendet Modifikation" eines Szenarios werden nun korrekt im Szenariomanagement-Projekt gespeichert. (17032)

# Viswalk

- Brandereignisse unterstützen keine \*.fds-Dateien mit Gittern, deren Zellen unterschiedliche Kantenlängen haben. Das Einlesen solcher Dateien schlägt nun fehl und kann nicht mehr zu einem gültig aussehenden Brandereignis führen. (16575)
- Die Aktion "Netz prüfen" gibt nun eine Warnung aus, falls in einem Netz für Fußgänger-Typen 2D/3D-Modelle mit ungewöhnlich großer Länge oder Breite verwendet werden. Es kann während der Simulation dazu kommen, dass solche Fußgänger sehr kurzen Rampen oder Treppen nicht betreten können. (17072)
- Für Brandereignisse können nun auch \*.fds-Dateien eingelesen werden, die Fließkommazahlen in wissenschaftlicher Notation (4.2E-1 statt 0.42) oder ohne führende Null (-.42 statt -0.42) enthalten. (14425)

# ÖV

Neue Zeitintervalle für ÖV-Teilrouten können nun auch dann hinzugefügt werden, wenn es im Netz eine ÖV-Teilroutenentscheidung gibt, deren Attribut "Routenwahl-Methode" auf "Formel" eingestellt ist. (17301)

# **O** Signifikante Änderungen

# Auswertungen

Werden in Netzen Rückwärtsauspark-Parkplätze genutzt, können sich die Ergebnisse der Fahrzeug-Netzauswertung von früheren Versionen unterscheiden. (17154)

# Dynamische Umlegung

<span id="page-7-1"></span>früheren Versionen unterscheiden. (17261 <sup>o</sup>) Gibt es Strecken, bei denen das Attribut "Z[us](#page-5-0)chlag 2" nicht null ist, kann sich die Wegewahl von Fahrzeugen von

# Fahrzeugsimulation

- rückwärts ausparkende Fahrzeuge oder Einmündungs-Konfliktflächen gibt. (17030 O) Das Verhalten von Fahrzeugen während eines Fahrstreifenwechsels kann sich von dem früherer Versionen unterscheiden. Außerdem können sich während der Simulation die Werte der Fahrzeug-Attribute "Folgeabstand (netto)", "Sicherheitsabstand (netto)" und "Weglücke (netto)" von denen früherer Versionen unterscheiden, wenn es
- <span id="page-7-0"></span>Wendepunkt wartende Fahrzeuge auf demselben Fahrstreifen überholen. (16735 0) Der Wert des Fahrzeug-Attributs "Wunschgeschwindigkeit" kann sich bei rückwärts ausparkenden Fahrzeugen von früheren Versionen unterscheiden. Dadurch kann sich auch das Verhalten andere[r](#page-4-1) Fahrzeuge ändern, die am
- <span id="page-7-4"></span>früheren Versionen unterscheiden. (16801 <sup>o</sup>) Gibt es Stoppschilder innerhalb von Parkpl[ätz](#page-6-0)en oder Haltestellen, kann sich das Verhalten von Fahrzeugen von
- unterscheiden. (16943<sup>0</sup>) Gibt es Strecken, deren Attribut "Steigung" nicht null ist oder die aufgrund ihrer Z-Koordinaten eine Steigung haben (je nach Netzeinstellun[gen](#page-6-1)), kann sich das Verhalten von rückwärtsfahrenden Fahrzeugen von früheren Versionen
- <span id="page-7-2"></span>von rückwärts ausparkenden Fahrzeugen von früheren Versionen abweichen. (17159 2) Gibt es rückwärts ausparkende Fahrzeuge, kann sich der Werte des Fahrzeug-Attributs "Anzahl Halte" von denen früherer Versionen unterscheiden. Außerdem betroffen sind das Attribut "Halte" von Verlustzeitmessungen und die Attribute "Halte" und "Kraftstoffverbrauch" von Knotenauswertungen. In seltenen Fälle[n](#page-5-1) kann auch das Fahrverhalten
- <span id="page-7-5"></span>denen früherer Versionen unterscheiden. (17070 O) Immer wenn Fahrzeuge ihren Parkplatz oder ihre [Ha](#page-6-2)ltestelle verpassen, können sich Simulationsergebnisse von
- Fahrzeugs kommen, wenn es eine Verbindungsstrecke vollständig überdeckt. (17232 <sup>0</sup>) In allen Netzen mit Einmündungskonfliktflächen kann sich das Verhalten von Fahrzeugen von früheren Versionen unterscheiden. Außerdem kann es in seltenen Fällen auch ohne Konfliktflächen zu ab[we](#page-6-3)ichendem Verhalten eines
- <span id="page-7-7"></span>den Wert "Warten" hat, können sich Simulationsergebnisse von denen früherer Versionen unterscheiden. (17167 <sup>0</sup>) In allen Netzen mit Stoppschildern und Parkplatz-Routenentscheidungen, deren Attribut "Verhalten bei Vollbelegun[g"](#page-6-4)
- <span id="page-7-3"></span> $(17315)$ In allen Netzen mit rückwärtsfahrenden Fahrzeugen können Simulationsergebnisse von denen früherer Versionen abweic[hen](#page-5-2), sofern nicht für diese Fahrzeuge das Attribut "Ruckbegrenzung" im Fahrverhalten deaktiviert wurde.
- <span id="page-7-8"></span> $(16837)$ Ist Überholen auf demselben Fahrstreifen aktiviert und gibt es Verbindungsstrecken, deren Attribut "Richtung" auf "Links" [od](#page-6-5)er "Rechts" eingestellt ist, kann sich das Verhalten von Fahrzeugen von früheren Versionen unterscheiden.
- <span id="page-7-6"></span>Fahrzeuge von früheren Versionen unterscheiden. (16992 O) **Ist die Hinterkantenkorrektur der Querposition in einem Fa[hrv](#page-6-6)erhalten aktiv, kann sich das Verhalten dieser**
- <span id="page-7-9"></span>von früheren Versionen unterscheiden. (16663 C) Ist in einem Fahrverhalten die Option "Nachbar[fah](#page-6-7)rstreifen beachten" aktiv, kann sich das Verhalten von Fahrzeugen
- Parkplatzabsicherung ignorieren, kann das Simulationsergebnis von früheren Versionen unterscheiden. (17193 0) Kommt es in einem Netz dazu, dass Fahrzeuge zur Auflösung von Verklemmungen beim Einparken die
- <span id="page-8-0"></span>Simulationsergebnissen gegenüber früheren Versionen führen. (16468 ·) Mehrere Parkplatzrouten von einer Parkplatz-Routenentscheidung zum [se](#page-4-2)lben Parkplatz können zu geänderten

# Mesosimulation

In seltenen Fällen können sich Simulationsergebnisse von denen früherer Versionen unterscheiden. (17205)

# ÖV

<span id="page-8-1"></span>unterscheiden. (17156 O) In Netzen mit ÖV-Linien [u](#page-5-3)nd Parkplatz-Routenentscheidungen können sich Ergebnisse von denen früherer Versionen

# 2022.00-04 [240461] 2022-02-28

# **O** Neue Funktionen und Änderungen

#### Anwendungsbeispiele

- Das Seilbahn-Beispiel in \Examples Demo\Cableways wurde aktualisiert, indem es nun die in Vissim eingebaute Funktionalität nutzt, dass ÖV-Fahrzeuge in Haltestellen wenden können. Außerdem wurde die Szene in eine Insel umgewandet, welche mit Schifffahrtslinien bedient wird. (17110)
- Neues Beispiel "Park Lift" in \Examples Training\Parking\Park Lift hinzugefügt, welches die einfache Anwendung eines beweglichen Doppelparkers zeigt. (17109)

#### Auswertungen

Die Emissionsklassen-Verteilungen für das Zusatzmodul "Bosch-Emissionen" wurden um zusätzliche US-Fahrzeugkonfigurationen erweitert. (17038)

#### Listen

Aus Listen können nun die Listen anderer Netzobjekte über das Kontextmenü des Spaltenkopfes geöffnet werden. Diese Funktionalität ist verfügbar für alle Attribute, die auf andere Netzobjekte mit einer eigenen Liste verweisen. Zum Beispiel kann man aus der Liste aller "Fahrzeuge im Netz" direkt die Liste der Fahrzeugtypen öffnen, indem man per Rechtsklick auf den Spaltenkopf "Fahrzeugtyp" das Kontextmenü öffnet und dort "Fahrzeugtypen anzeigen" auswählt. (13579)

# **Netzeditor**

In den Benutzereinstellungen gibt es unter "GUI" und "Hintergrundkarten" nun einen neuen Dialog der das komfortable Hinzufügen und Konfigurieren von Benutzerdefinierte Webkartendienste (Web Map Services, WMS) ermöglicht. Das detaillierte manuelle Spezifizieren einer URL ist nicht mehr nötig. (11528)

# **<sup>2</sup>** Behobene Fehler

#### Auswertungen

Eine ungültige Modellierung von Auswertungsknoten kann nicht mehr zu einem Datenbankfehler bei mehrfachen Simulationsläufen führen. (16317)

#### Dialoge

- Alias- und BDA-Aktionen in Attributeauswahldialogen können nun abgebrochen werden. Werden im Attributauswahldialog (kleine oder große Variante) Aktionen für Aliasse oder benutzerdefinierte Attribute ausgeführt, also vor allem Aliasse oder Attribute angelegt oder gelöscht, und wird der Dialog dann mit "Abbrechen" verlassen, werden die Änderungen an den Aliassen oder benutzerdefinierten Attributen nun verworfen und nicht mehr ins Netz übernommen. (17069)
- Der Dialog für Wunschgeschwindigkeitsverteilungen behandelt nun auch dann Änderungen an der Unter- oder Obergrenze richtig, wenn imperiale Einheiten verwendet werden. (17016)

# Dynamische Umlegung

<span id="page-9-2"></span>Umlegung verbessert. (16995 <sup>0</sup>) Das Beachten der Route von [an](#page-9-0)deren Fahrzeugen an Konfliktflächen wurde für Simulationen mit dynamischer

# Grafik

- Bei Fahrtreppen und Fahrsteigen wird nun auch bei Balustrade, Handlauf und Sockel das Attribut "Texturlänge horizontal" des jeweils zugehörigen Darstellungstypen verwendet, statt den Wert aus dem allgemeinen Darstellungstypen zu verwenden. (16964)
- Die Simulationszeit-Beschriftung im Netzeditor wird nun auch auf hochauflösenden Bildschirmen im 3D-Modus korrekt dargestellt. (16975)

# **Netzeditor**

Das Duplizieren von Rampen mit mehreren Läufen kann nicht mehr zu einem Absturz führen. (16965)

# Präsentation

In der Aufzeichnung eines 2D-Videos mit aktivierter Hintergrundkarte erscheint keine rote Einfärbung mehr, wenn in den Netzeditor-Grafikparametern das Attribut "Intensität" auf einen Wert kleiner als 100 % eingestellt ist. (17022)

#### Signalsteuerung

- $\bullet$  RBC:
	- 'Yellow' und 'Yellow Lock' wurden in 'Amber' und 'Amber Lock' umbenannt. (17117)
- **O** VAP

Ein Absturz durch Versorgungsdateien mit zahlreichen verschachtelten Ausdrücken und aktiviertem trace-Modus wurde behoben. (17097)

**VisVAP:** 

Es ist nun wieder möglich, direkt aus dem Windows-Explorer .vv-Dateien in VisVAP zu öffnen. Bei einer Neuinstallation von VisVAP wird dieser Dateityp wieder korrekt mit VisVAP verknüpft. (16976)

# **Simulation**

- <span id="page-9-3"></span>Fahrzeugtyp des Fahrzeugs geändert wird. (16966 <sup>0</sup>) Fahrzeuge führen nun einen begonnenen Fahrstrei[fen](#page-9-1)wechsel ohne Unterbrechung fort, wenn währenddessen der
- Fahrzeugklassen gültig sind. (15122 <sup>0</sup>) Fahrzeuge mit aktivierter Vorausschau für Fahrzeug-Routenentscheidungen ignorieren beim Kombinieren von statischen Routen jetzt statische Fahrzeug-Routenentscheidungen, falls diese nicht für den Fahrzeugtyp des Fahrzeugs gültig sind. Es ist nicht mehr nötig, dass beide Routenentscheidungen für die gleiche Menge an

# **O** Signifikante Änderungen

# Dynamische Umlegung

<span id="page-9-0"></span>verhalten, wenn sie die Route anderer Fahrzeuge berücksichtigen. (16995 <sup>2</sup>) Bei Dynamischer Umlegung können sich Fahrzeuge an Konfliktflächen im V[er](#page-9-2)gleich zu früheren Versionen anders

# Simulation

- <span id="page-9-1"></span>Fahrstreifenwechsels der Fahrzeugtyp geändert wird. (16966 C) Das Fahrverhalten von Fahrzeugen unterscheidet sich von fr[ühe](#page-9-3)ren Versionen, wenn während eines
- Simulationsergebnisse können sich von denen früherer Versionen unterscheiden, falls das Netz statische Fahrzeug-Routenentscheidungen enthält, die nicht für alle Fahrzeugklassen gültig sind und für die das Attribut "Statische Routenentscheidungen kombinieren" aktiv ist. (15122)

# 2022.00-03 [238688] 2022-01-18

# **O** Neue Funktionen und Änderungen

# **Arbeitsbereich**

Das neue globale Tastenkürzel Strg+L vertauscht die Haupt- und die Rückfallsprache in den Benutzereinstellungen. (16894)

# Auswertungen

Das Zusatzmodul "Bosch-Emissionen" unterstützt nun Berechnungen für US-PKWs. Entsprechende Anteile können den jeweiligen Elementen der Emissionsklassen-Verteilungen zugewiesen werden. Die Elemente sind nun anhand des neuen Attributs "Emissionsstandard" in Elemente für die USA und Elemente für die EU unterteilt. (16695)

# Installation

Es gibt nun ein gemeinsames Update-Paket für normale und Uni-Installationen. Bei einem Service Pack können kommerzielle und Uni-Installationen mit dem gleichen Update-Paket aktualisiert werden. Befinden sich beide Arten von Installationen auf demselben Rechner, werden entsprechend beide Arten von Ziel-Installationen zum Update angeboten. (16805)

# OpenDRIVE-Import

- Der Import geht toleranter mit kleinen Abweichungen zwischen Angaben in geometry- und lanesection-Elementen in der Eingabedatei um. (16266)
- Der Import kann nun Geo-Referenzen aus der Eingabedatei verwenden, um das Netz auf der Hintergrundkarte zu verorten. (14572)
- Der Import kann nun Netze mit Linksverkehr erstellen. Da das von Vissim unterstützte OpenDRIVE-Format 1.4 keine Informationen zu Verkehrsregeln enthält, können diese nun während des Imports vorgegeben werden. (13689)
- Die Berechnung von Fahrstreifenbreiten bei Aufweitungen und Verengungen wurde verbessert. (16896)
- Es werden nun auch Strecken importiert, wenn diese Elemente enthalten, die erst nach Ende der road oder eines ihrer lanesection-Elemente anfangen. Für diese Elemente wird während des Imports eine Warnung ausgegeben und sie werden ignoriert. (16267)

# Signalsteuerung

Fahrzeuge mit Eintrag "LSA-Kommunikation" im Attribut "Ausrüstung", die auf einen Signalgeber einer LSA mit Anforderung von V2I-Fahrzeugdaten im Verlauf ihrer Route zufahren, senden jetzt außer der aktuellen MAPlane (int-Daten-BDA des Fahrstreifens) auch die erste davon verschiedene MAPlane eines Fahrstreifens auf ihrer Route stromabwärts vom gefundenen Signalgeber an die LSA. Gesucht wird maximal 100 m stromabwärts des Signalgebers. Sollte bis dahin kein MAPlane-Wert gefunden werden, wird der Wert null an die LSA übermittelt. (16918)

# **Simulation**

**O** Freie Verteilungen können nun in Attributänderungen und Attributentscheidungen genutzt werden, um Referenzen auf andere Objekte zu setzen. Der gezogene Zufallswert aus der freien Verteilung wird gerundet und als Schlüssel für das am Zielattribut zu setzende Objekt interpretiert. (16557)

# Behobene Fehler

# Benutzerdefinierte Attribute

Das Lesen von Netzen mit vielen Formeln in benutzerdefinierten Attributen wurde beschleunigt. (16817)

# **Diagramme**

Das Wechseln eines Szenariomanagement-Projekts kann nicht mehr zu einem Absturz führen, wenn ein Streudiagramm geöffnet ist. (16906)

# Dialoge

- Die Optionen für Richtungen im Dialog für Fahrbahnmarkierungen lassen sich nun mit einem einzelnen Klick auswählen. (16868)
- In Dialogen mit einer eingebetteten Tabelle ist es wieder möglich, die Höhe der Kopfzeile zu verändern, ohne dass es zu einem Absturz kommt. (16875)
- In einigen Dialogen konnte es vorkommen, dass Änderungen nicht übernommen wurden, wenn der Dialog durch Drücken der Enter-Taste verlassen wurde. (16781)

# Listen

Das gleichzeitige Bearbeiten von mehreren Werten einer Liste mit Hilfe einer Formel konnte z.B. bei Datenpunkten von Funktionen zu falschen Ergebnissen führen. (14145)

# **Netzeditor**

- Das Duplizieren von Netzobjekten kann nicht mehr zu einem Absturz führen, wenn gleichzeitig ein Diagramm mit Fahrbeziehungen geöffnet ist. (16881)
- Der Kontextmenüeintrag "Zoomen auf Auswahl" kann nicht mehr zu einem Absturz führen, wenn er für Fahrzeug-Teilrouten aufgerufen wird. (16915)
- Verschiedene spezifische Probleme bei der Nutzung des WMS-Dienstes unter https://wms.nlsc.gov.tw/ als Hintergrundkarte wurden gelöst. (16703)

# OpenDRIVE-Import

Die Geometrie-Erzeugung für OpenDRIVE-roads mit sehr dicht beieinanderliegenden Punkten wurde verbessert. (16171)

#### Simulation

Das Starten einer DTA-Simulation bei aktivem 3D-Modus kann nicht mehr zu einem Absturz führen. (16941)

#### Viswalk

- <span id="page-11-2"></span>liegt als die Startebene. (16844 <sup>O</sup>) Auf komplexen Rampen wird die [z-](#page-11-0)Position von Fußgängern nun auch richtig berechnet, wenn die Ende-Ebene tiefer
- Es kann nicht mehr zu einem Absturz im Zusammenhang mit dem Lizenzauswahldialog beim Importieren von BIM-Dateien (\*.ifc) kommen. (16898)
- <span id="page-11-3"></span>oder Treppenende stehen. (16659 <sup>0</sup>) Fußgänger können nicht mehr in Situationen geraten, in denen sie nicht mehr die Richtung zu ihrem Ziel bestimmen können. Sie bleiben in diesen Fälle[n](#page-11-1) nicht mehr fälschlicherweise in der Nähe von Wänden, Hindernissen, Rampen-

# **O** Signifikante Änderungen

#### Viswalk

- <span id="page-11-0"></span> $(16844 \circ)$ Die z-P[os](#page-11-2)itionen von Fußgängern auf komplexen Rampen können sich von denen früherer Versionen unterscheiden.
- <span id="page-11-1"></span>Hindernissen auftreten. (16659 O) Es können geringfügige Änderu[nge](#page-11-3)n im Fußgängerverhalten insbesondere in der Nähe von Wänden und

# 2022.00-02 [237243] 2021-12-02

# Neue Funktionen und Änderungen

#### DriverModel.DLL-Schnittstelle

Die Behandlung von benutzerdefinierten Attributen wurde beschleunigt. (16734)

#### **Signalsteuerung**

#### $Q$  RBC:

Bei der Konvertierung von alten RBC-Signalsteuerungen wird ihre Detektorprotokoll-Konfiguration nach Möglichkeit beibehalten. (16768)

#### Viswalk

Brandereignisse unterstützen nun .q-Dateien, die mit FDS ab Version 6.7.6 erzeugt wurden und die keine führenden Nullen mehr im Dateinamen enthalten müssen. (16667)

#### **Behobene Fehler**

#### Benutzerdefinierte Attribute

Die Zuweisung von Werten an benutzerdefinierte Attribute der Netzeinstellungen wurde beschleunigt. (16435)

# **Datenmodell**

Das Standardnetz wurde geändert, sodass beim Erstellen eines neuen Netzes der Wert des Fahrverhaltens-Attributs "Minimale Längs-Geschwindigkeit für Querbewegung" bei allen Fahrverhalten nun 1,0 km/h statt 3,6 km/h beträgt. (16856)

# Fahrzeugsimulation

<span id="page-12-2"></span>anderen Strecke als die Konfliktfläche befindet. (14481 <sup>0</sup>) An Einmündungs-Konfliktflächen mit zusätzlichem Halteabstand sehen bevorrechtigte Fahrzeuge andere, wartepflichtige Fahrzeuge an der korrekten Position, au[ch](#page-12-0) dann, wenn sich das wartepflichtige Fahrzeug auf einer

# Formeln

<span id="page-12-3"></span>werden als Fehler interpr[eti](#page-12-1)ert und ergeben einen Leerwert. Bisher war es möglich, dass ungültige Teile der Eingabe ignoriert wurden. (16766 <sup>0</sup>) In der Funktion StrToNum zur Umwandlung einer Zeichenkette in eine Zahl wurden Nachkommastellen ignoriert, wenn in den Systemeinstellungen kein Punkt als Dezimaltrennzeichen eingestellt war. Die Funktion akzeptiert jetzt als Eingabe nur noch gültige Fließkommawerte mit einem Punkt als Dezimaltrennzeichen. Leerzeichen am Anfang und Ende der Zeichenkette sowie nicht-numerische Zeichen (ausgenommen +, -, e/E) sind ungültig. Ungültige Eingaben

# Grafik

- Ein fehlerhaft konfiguriertes Farbschema in den Grafikparametern von Knoten kann nicht mehr zu einem Absturz beim Simulationsstart führen. (16858)
- Hintergrundbilder im DWG-Dateiformat können nicht mehr zu einem Absturz führen. (16713)

# **Netzeditor**

Es ist wieder möglich, die Länge von Fahrbahnmarkierungen des Typs "Zebrastreifen" durch Ziehen im Netzeditor zu ändern. (16760)

# Signalsteuerung

<span id="page-12-4"></span>**O**RBC:

Ein Klick auf den Namen einer Zeile mit Drop-Down-Listen (z.B. "Called SGs") führt nun nicht mehr dazu, dass alle Zellen selektiert werden, sich die erste Drop-Down-Liste öffnet und man aus Versehen alle Werte einer Zeile überschreiben kann. (469)

Ring-Barrier-Group enthalten sind. (567) Ein Fehler wurde behoben beim Zuschalten von Signalgruppen außerhalb ihrer Permissive Period, was in bestimmten Fällen möglich ist. Dies passiert nur bei Controllern, bei denen mehr als zwei Signalgruppen in einer

Es wird jetzt in einem Sonderfall ein Fehler ausgegeben, wenn eine Fußgängersignalgruppe eine zu lange Walk-Dauer hat, um zugeschaltet zu werden. Das wurde vorher nicht in allen Fällen korrekt erkannt. Es passiert in [Fä](#page-13-0)llen, in denen die Signalgruppen einer Barrier-Group unterschiedliche Red-Clearance-Zeiten haben. (575) (16861 <sup>0</sup>)

# Viswalk

<span id="page-12-5"></span>Hindernissen in mehrere Teile zerteilt werden. Dies verhindert nicht mehr den Start der Simulation. (16015 <sup>0</sup>) Flächen, die von Fußgängern direkt nach dem Verlassen eines Aufzuges betreten werden, dürfen nun von

# ÖV

Ist eine Fläche gleichzeitig als ÖV-Wartebereich und als Warteschlange konfiguriert, gibt es keinen Absturz mehr, wenn ein Fußgänger sie betritt. (16747)

# **O** Signifikante Änderungen

# Fahrzeugsimulation

<span id="page-12-0"></span>früherer Versionen unterscheiden. (14481 O) In Netzen mit Einmündungs- oder Verzwei[gun](#page-12-2)gs-Konfliktflächen können sich die Simulationsergebnisse von denen

# Formeln

<span id="page-12-1"></span>die jetzt ungültig sind. (16766 <sup>O</sup>) Formeln, die die Funktion Str[ToN](#page-12-3)um enthalten, liefern Leerwerte, wenn sie auf Zeichenketten angewendet werden,

# Signalsteuerung

<span id="page-13-0"></span> $\bullet$  RBC:

 $(16861)$ RBC-Si[gn](#page-12-4)alsteuerungen mit mehr als zwei Signalgruppen in einer Ring-Barrier-Group können sich anders verhalten.

# Viswalk

anderen Routenwahl von Fußgängern kommen. (16015 C) Es können geringfügige Änderungen im Fußgängerverhalten beim Verlassen von Aufzügen auftreten. In seltenen Fällen kann es in Netzen mit Aufzuggruppen mit mehrere[n](#page-12-5) Aufzügen oder Aufzügen mit mehreren Türen zu einer

# 2022.00-01 [236021] 2021-11-03

# **O** Neue Funktionen und Änderungen

# ANM-Import

Der Meso-Zuschlag für einfädelnde Fahrzeuge an Knoten kann jetzt via ANM aus Visum importiert werden. (15957)

# Fahrzeugsimulation

<span id="page-13-1"></span>gegenseitig blockieren. (16662 O) Das Zusammenspiel von Fahrstreifenwechseln, Überholen auf dem gleichen Fahrstreifen sowie der Beachtung des Nachbarfahrstreifens wurde ve[rbe](#page-14-0)ssert, so dass sich Fahrzeuge beim Fahrstreifenwechsel nun weniger häufig

#### Grafik

- Aktive ÖV-Linienhalte zeigen anhand eines Richtungspfeils nun die Fahrtrichtung des ÖV-Fahrzeugs an. Darüber hinaus werden aktive Linienhalte mit Fahrtrichtungswechsel in anderer Farbe gezeichnet, die über den neuen Grafikparameter "Aktive-Richtungswechsel-Haltestellen-Farbe" an Fahrzeugrouten und ÖV-Linien eingestellt werden kann. (16418)
- Im 3D-Modus ist Anti-Aliasing nun standardmäßig eingeschaltet. (16641)
- Signalgeber können nun im 3D-Modus ausgeblendet werden, während sie im 2D-Modus auch außerhalb der Simulation sichtbar sind (während der Simulation sind sie im 2D-Modus generell sichtbar). Hierfür wurde eine neue Option "unsichtbar" in für den Signalgeber-Grafiparameter "Signalgeber-Darstellungsart in 3D" hinzugefügt. 3D-Signalanlagen sind hiervon jedoch nicht betroffen. (16396)

#### Installation

- Die mitgelieferte CodeMeter-Laufzeitumgebung wurde auf Version 7.30a aktualisiert. (16702)
- Ist auf dem Computer bereits Vissim 2021 installiert, wird während der Installation von Vissim 2022 (durch ein Setup oder Update) versucht, die alte rbc\_controller.dll aus dem alten Installationsverzeichnis in das neue zu kopieren. (16696)

# Signalsteuerung

Das Installationspaket des LSA-Typs Econolite ASC/3 wurde auf Version 1.5.1.6 aktualisiert. (16755)

#### Viswalk

<span id="page-13-2"></span>werden, ob Einsteiger neben einer ÖV-Linie auch eine feste Haltestelle auswählen. (16527 <sup>0</sup>) Bei ÖV-Warteflächen mit mehreren Haltestellen kann nun mit dem neuen Attribut "ÖVEinst[Wah](#page-14-1)lmögl" ausgewählt

# **Behobene Fehler**

# Arbeitsbereich

Neue Listen öffnen sich nun im zuletzt aktiven Listenfenster. (16315)

# **Dateiverwaltung**

Beim Ändern der 3D-Modell-Datei eines 2D/3D-Modellsegments werden die Türen des Modellsegments gelöscht, wenn die neue Datei keine Tür-Informationen enthält. (16589)

Das Laden eines Netzes mit Verweisen zu Dateien auf einem nicht verfügbaren Netzlaufwerk kann nicht mehr zu einem Absturz führen. (16583)

# Fahrsimulator-Schnittstelle

Simulatorfahrzeuge finden in Vissim ihre Strecke nun auch auf einer Ebene mit Höhe ungleich null. (16681)

# Fahrzeugsimulation

 $(14041 ①)$ Die Diffusion von Fahrzeugen konnte in seltenen Fällen zu nicht-deterministischen Ergebnissen führen, wenn gleichz[eiti](#page-14-2)g Platooning aktiv war oder es sich um eine dynamische Umlegung handelte. Das Problem wurde behoben.

#### Listen

Die Spaltenbreiten von gekoppelten Listen werden einmalig automatisch angepasst, sobald das erste Mal Inhalt angezeigt wird (es sei denn, das Layout wurde aus einer Layoutdatei eingelesen oder mindestens eine Spaltenbreite wurde manuell angepasst). (16561)

#### **Netzeditor**

Blocksignalgeber können nun auch ohne die Definition einer Lichtsignalanlage eingefügt werden. (8239)

# Signalsteuerung

In der Oberfläche für RBC-Steuerungen werden beim Importieren einer Datei die selektierten Zellen nicht mehr geleert. (16278)

 $\bullet$  RBC:

Es gibt ein neues Attribut "Lead", das die Reihenfolge der Signalgruppen in der Sequence beeinflusst. Es gab mehrere Korrekturen bei koordinierten Steuerungen.

RBC (alt):

Explicite Force-Offs können jetzt wieder simuliert werden. (16716 <sup>0</sup>)

# **O** Signifikante Änderungen

# Fahrzeugsimulation

- <span id="page-14-2"></span>oder wenn sich ein Fahrzeug an ein gerade diffundierendes Fahrzeug annähert, um ein Platoon zu bilden. (14041 C) Die Simulationsergebnisse können sich von denen früherer Versionen in seltenen Fällen unterscheiden, wenn es entweder während einer dynamischen Umlegung mehrere Fahrzeuge gibt, die im gleichen Zeitschritt diffundieren,
- <span id="page-14-0"></span>wechseln möchten. (16662 O) Die Simulationsergebnisse können sich von denen früherer Versionen unterscheiden, wenn sich Fahrzeuge nebeneinander auf dem glei[ch](#page-13-1)en Fahrstreifen befinden (oder ineinander gefahren sind) und den Fahrstreifen

#### **Signalsteuerung**

 $\bullet$  RBC:

Koordinierte Signalsteuerungen können anders schalten. (16716 <sup>0</sup>)

#### Viswalk

<span id="page-14-1"></span>gewählt. Nun werden alle Einsteiger einer Wartefläche gemäß ihrer relativen Belastungen verteilt. (16527 <del>O</del>) ÖV-Warteflächen mit mehreren Haltestellen können zu veränderten Simulationsergebnissen gegenüber früheren Versionen führen. In früheren Versionen wurden alle Haltestellen einer Wartefläche mit gleicher Wahrsche[inl](#page-13-2)ichkeit

# 2022.00-00 [234335] 2021-09-24

# **O** Neue Funktionen und Änderungen

# Arbeitsbereich

- **O** Kurzinfo-Anzeige (Tooltipp) mit dem vollständigen Pfad und Dateinamen für die zuletzt verwendeten Dateien im Menü "Datei". (16540)
- Verbesserte Benutzeroberfläche in den Dialogen für Verteilungen und Funktionen sowie der Liste der Verteilungen. (13445)

Verbesserungen der Benutzeroberfläche für hochauflösende Bildschirme. (14579)

#### Auswertungen

- Das Schreiben von Auswertungsdaten in die Auswertungsdatenbank am Simulationsende kann jetzt abgebrochen werden. In diesem Fall werden die Auswertungsdaten dieses Simulationslaufs auch im Speicher gelöscht und sind nicht mehr in Listen etc. sichtbar. (15440)
- Neues Zusatzmodul "Bosch-Emissionen". Details siehe "Vissim 2022 Was ist neu.pdf". (15762)

# COM-Schnittstelle

- Der Container IAttributes (welcher die Attribute des Objekttyps innerhalb eines Containers ernthält) hat jetzt auch die Methode ItemByKey zum Zugriff auf ein IAttribute-Objekt über dessen Attribut-ID. (16410)
- Für ereignisbasierte Skripte kann nicht mehr Python 2.7 verwendet werden, sondern nur noch Pyhon 3.9. (15964 <sup>0</sup>)
- Jede Collection hat die neue Methode AttrExists(), die angibt, ob die Objekte in der Collection ein bestimmtes Attribut haben (optional mit Subattributen). (14601)

# **Dateiverwaltung**

UTF-32-codierte Textdateien werden nicht mehr unterstützt. (15726 <sup>0</sup>)

# **Datenmodell**

<span id="page-15-0"></span>veränderliches Attribut besitzen. (15329 <sup>0</sup>) Für Attributänderungen können nur noch [O](#page-16-0)bjekttypen verwendet werden, die mindestens ein während der Simulation

# Fahrsimulator-Schnittstelle

Diese Schnittstelle hat sich geändert. Siehe ihre separate Dokumentation. (15843 <sup>0</sup>)

# Fahrtrichtungswechsel von ÖV-Fahrzeugen in Haltestellen

Ein ÖV-Fahrzeug kann beim Ausfahren aus einer Haltestelle auf eine überlappende Strecke in Gegenrichtung versetzt werden. Damit können Pendelverkehre oder Kopfbahnhöfe modelliert werden. Strecken (oder auch ganze Streckenfolgen) in Gegenrichtung können mit dem Kontextmenü-Befehl "Rückrichtung für alle Strecken erzeugen" erzeugt werden. Das neue Attribut "Fahrtrichtungswechsel" aktiviert die Ausfahrt auf der Rückrichtung. Details siehe "Vissim 2022 - Was ist neu.pdf". (338)

# Grafik

- \*.pdf-Dateien können jetzt als Hintergrund-Objekte verwendet werden. (3785)
- Bei manuellem Wechsel auf eine neue Kameraposition im 3D-Modus (inklusive des Übergangs zur oder von der Fahrersicht) wird jetzt ein kurzer Kameraschwenk durchgeführt. (7816)
- Neuer Fenstertyp "Streudiagramm". Details siehe "Vissim 2022 Was ist neu.pdf". (12693)

# Listen

- Die herunterklappbare Auswahlliste für das Attribut "Verteilung" von Attributentscheidungen und Attributänderungen enthält jetzt auch den Eintrag "Hinzufügen" zum Anlegen einer neuen freien Verteilung. (16558)
- O Wenn in einer Listenspalte leere Zellen vorkommen, kann sie jetzt auch nach "Leer" und "Nicht leer" gefiltert werden. (15605)

# **Netzeditor**

- Benutzerdefinierte Webkartendienste (Web Map Services): Details siehe "Vissim 2022 Was ist neu.pdf". (8077)
- Die Bewegungsrichtung, für die ein Stoppschild, Signalgeber oder die Haltlinie einer Querverkehrsstörung wirkt, wird jetzt durch einen kleinen Pfeil angezeigt, der von stromaufwärts auf das selektierte Netzobjekt zeigt. (15862)
- Textuelle Ortssuche. Details siehe "Vissim 2022 Was ist neu.pdf". (9225)

# Präsentation

Die Video-Aufnahme verwendet keine auf Windows installierten Codecs mehr sondern nur noch die Bibliothek ffmpeg. Details siehe "Vissim 2022 - Was ist neu.pdf". In der COM-Schnittstelle wurde das IPresentation-Attribut "RecordAVIs" nach "RecordVideos" umbenannt. (7819)

einem [Bog](#page-16-1)en zwischen den beiden Kamerapositionen bewegt und bleibt auf den Blickpunkt-Pfad ausgerichtet).  $(15753 ①)$ Keyframes haben das neue Attribut "Kamerabewegung (3D)", um zwischen zwei möglichen Kameraschwenks zum nächsten Keyframe auszuwählen: "Luftlinie" interpoliert Kameraposition und Blickwinkel linear, bewegt die Kamera also auf einer geraden Linie, "Blickpunkt verfolgen" interpoliert den Blickpunkt (= Schnittpunkt des Strahls der Kameramitte mit der 0-Ebene) linear und bewegt und dreht die Kamera passend dazu (dadurch wird die Kamera in

# **Signalsteuerung**

Anstelle der bisherigen rbc\_controller.dll, die von einem Zulieferer hergestellt wurde, wird die neue rbc controller ptv.dll mitgeliefert. Details siehe "Vissim 2022 - Was ist neu.pdf". (16519)

# **Simulation**

<span id="page-16-3"></span> $(16048 \, \circledcirc)$ Mehr O[pti](#page-16-2)onen für Attributentscheidungen und Attributänderungen. Details siehe "Vissim 2022 - Was ist neu.pdf".

# **Szenariomanagement**

Modifikationen haben zwei neue Attribute: "Szenarien" listet alle Szenarien auf, die diese Modifikation explizit enthalten, und "Szenarien (vollständig)" alle Szenarien, die diese Modifikation explizit oder eine Modifikation enthalten, die von dieser Modifikation abhängt. (16178)

# Viswalk

- Das Dateiformat Ifc4 wird jetzt unterstützt. (11490)
- Ein neuer Routenpunkt kann jetzt gleichzeitig in mehrere selektierte Fußgängerrouten eingefügt werden. Details siehe "Vissim 2022 - Was ist neu.pdf". (15528)
- Formelbasierte ÖV-Linien-Wahl. Details siehe "Vissim 2022 Was ist neu.pdf". (5949)
- Für die Berechnung der Verteilung von Aussteigern auf die Türen eines ÖV-Fahrzeugs können jetzt Bereiche des Fahrzeugs angegeben werden, in denen sich keine Passagiere befinden. Details siehe "Vissim 2022 - Was ist neu.pdf". (14439)
- Gerade Treppen mit mehreren Podesten. Details siehe "Vissim 2022 Was ist neu.pdf". (14325)
- Neues Flächen-Attribut "ÖV-Warteposition-Entfernungsverteilung" zum Verweis auf eine Entfernungsverteilung, aus der gezogen wird, wie weit die Warteposition eines Fußgängers von seiner Position beim Betreten der Fläche entfernt sein soll. Details siehe "Vissim 2022 - Was ist neu.pdf". (15522)

# **O** Signifikante Änderungen

# Auswertungen

Fahrzeug-Verlustzeit-Ergebnisse können sich von denen früherer Versionen unterscheiden. (16582)

# COM-Schnittstelle

- Die Property "Category" an IAttribute beginnt jetzt mit einem großen C. (16286)
- Für ereignisbasierte Skripte kann nicht mehr Python 2.7 verwendet werden, sondern nur noch Pyhon 3.9. (15964 0)

# **Dateiverwaltung**

UTF-32-codierte Textdateien werden nicht mehr unterstützt. (15726)

# **Datenmodell**

- <span id="page-16-1"></span>Der Aufzählungstyp "CameraMovement" wurde umbenannt in "CameraTransitionType". (15753 +)
- <span id="page-16-2"></span>Was ist neu.pdf". (16048 <del>O</del>) Einige Attribute von Attrib[ute](#page-16-3)ntscheidungen und Attributänderungen wurden umbenannt. Details siehe "Vissim 2022 -
- <span id="page-16-0"></span>veränderliches Attribut besitzen. (15329 O) Für Attributänderungen können nur noch [O](#page-15-0)bjekttypen verwendet werden, die mindestens ein während der Simulation

# Fahrsimulator-Schnittstelle

Diese Schnittstelle hat sich geändert. Siehe ihre separate Dokumentation. (15843 0)

# Fahrzeugsimulation

- Netze, in denen Fahrzeuge rückwärts ausparken mit Nicht-Standard-Werten der Fahrverhaltensparameter "minimale Zurück-" oder "Vorausschauweite", können gegenüber früheren Versionen veränderte Simulationsergebnisse haben. (16539)
- Simulationsläufe, in denen ein Platoon aufgeweitet wird, können veränderte Ergebnisse haben gegenüber frühreren Versionen. (16576)

# **Simulation**

Ergebnisse weichen von denen früherer Versionen ab, weil ein komplett neuer Zufallszahlengenerator verwendet wird. (15773)

# Viswalk

Ergebnisse können sich von denen früherer Versionen unterscheiden aufgrund einer neuen Berechnungsmethode des begehbaren Bodens. (15485)